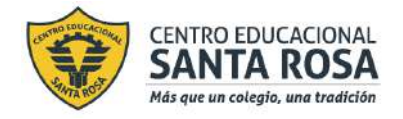

**Respeto – Responsabilidad – Resiliencia – Tolerancia**

Puntaje Ideal: **29 puntos**

Pje. Obtenido:

## **GUÍA Unidad nº 1 Desarrollo e implementación de un servicio**

**NOTA:**

\_\_\_\_\_\_\_\_

**Objetivo de la Unidad:** *Crear un servicio utilizando y aplicando recursos y Tecnologìas de la Información y la Comunicación (TICs)*

**Objetivo de la actividad:** *Análisis de la información recopilada.*

 ALERTA: No es necesario que imprimas este material, pero en algún cuaderno que no olvides te aconsejo que tomes apuntes y desarrolles la actividad.

En la guía anterior se dieron las instrucciones para construir un instrumento de recolección de información (entrevista, encuesta o cuestionario) y que la usaran para obtener el material que les permita tomar una decisión más adelante.

Esta semana nos dedicaremos a graficar la información recopilada de manera que podamos hacer un análisis de esta.

Analizan los resultados de la aplicación de sus instrumentos empleando, en lo posible, herramientas digitales.

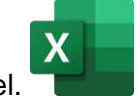

Observen el siguiente video de introducción al funcionamiento de Excel. [https://youtu.be/hrCOOF\\_z6mc](https://youtu.be/hrCOOF_z6mc)

Organizan los datos o resultados de la aplicación de los instrumentos en tablas, cuadros, u otro recurso y, en el caso de entrevistas de preguntas abiertas, establecen categorías para agrupar la información utilizando hojas de cálculo.

<https://youtu.be/kD2JQ2QE610>

Por ejemplo:

Podrían escribir en una celda la cantidad de respuestas

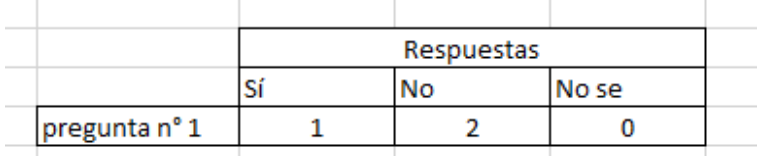

Luego, según el segundo video observado transformarlo en gráfico.

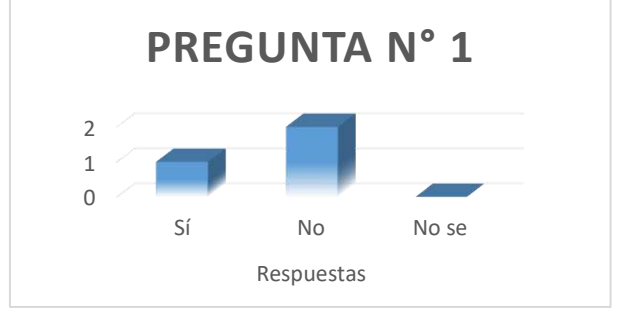

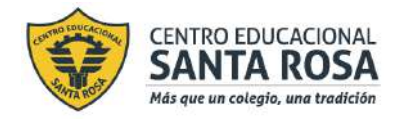

**Respeto – Responsabilidad – Resiliencia – Tolerancia**

## **Actividad**:

Organizar las respuestas que han obtenido en la entrevista, encuesta o cuestionario que hicieron la semana

anterior y transformarlo en algún tipo de grafico utilizando el programa Excel XI

- **1)** Guardar el archivo Excel con el nombre del estudiante y enviarlo al correo [artesytecnologiacestarosa@gmail.com](mailto:artesytecnologiacestarosa@gmail.com)
- **2)** Además en el mismo correo enviar las preguntas que debían redactar en la guía anterior:

2) Redactar 5 preguntas. Debes elegir a 3 personas para hacerle a cada una de ellas las 5 preguntas. Las preguntas son para saber qué caracteristicas especificas debe tener el proyecto, por lo tanto la información recaudada debe ser de acuerdo a ideas que les den o que indiquen qué necesidades pueden existir en el liceo. \*Pueden ser preguntas de respuesta abierta o cerrada. Se evaluará:

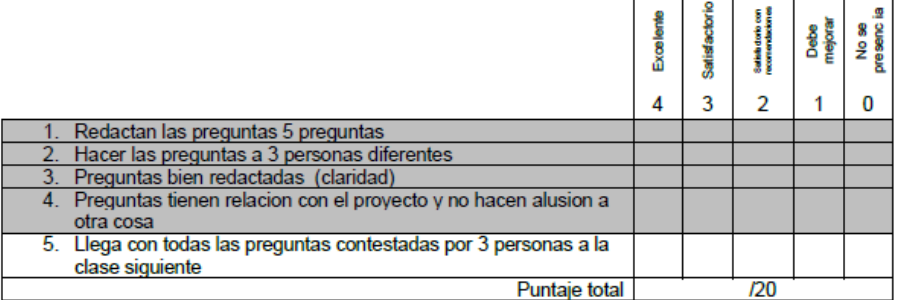

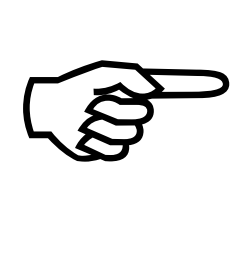

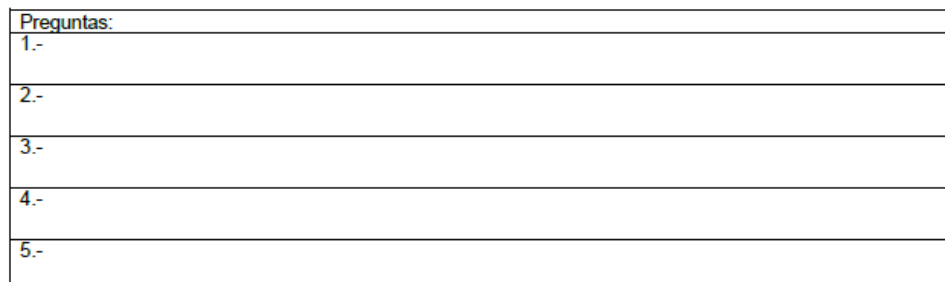

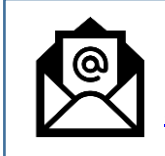

**Nota**: si tienes alguna duda en relación a la actividad, puedes escribir al correo [artesytecnologiacestarosa@gmail.com](mailto:artesytecnologiacestarosa@gmail.com)